## Can see your house from here

Part I

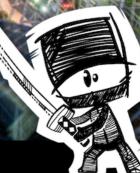

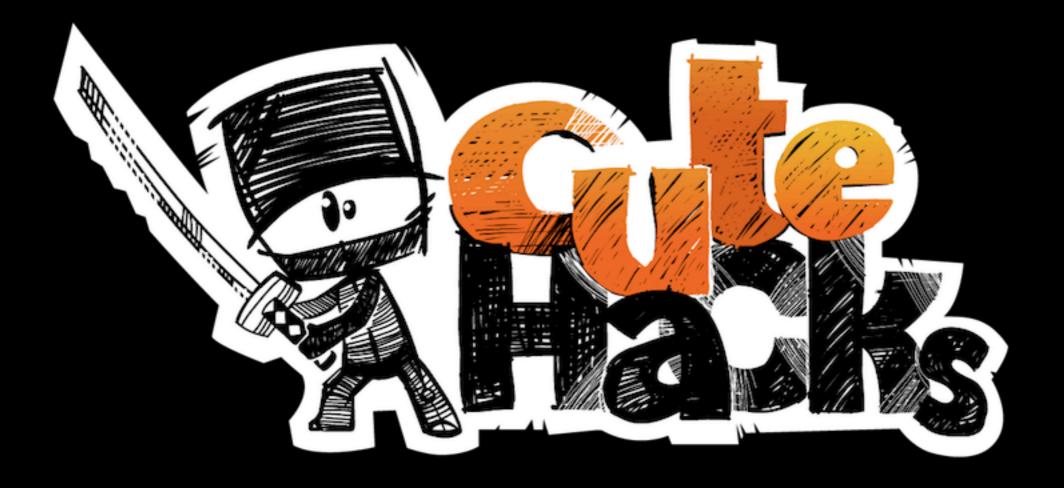

#### 7.5 Years

#### 79 Files

#### 32957 Lines Of Code

# The Beginning

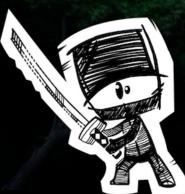

AuthorreggieClientreggie-piefkeDate2002/12/03 14:43:32Descriptionnothing yetJobs fixed-

Author espenr

Client <u>espenr-deimos</u>

**Date** 2002/12/04 19:30:30

Description Added a FileTableModel and changed main to test it. Reads the columns in the astronomy\_large.txt backwards and will reread the file if you edit it. (Just touch it) Jobs fixed - Author mmonsen

Client mmonsen-elysium

**Date** 2002/12/05 15:37:13

Description QItemModel subclass that implements a directory tree as a data source.

Jobs fixed -

## A Rush of Creativity

hotel 15

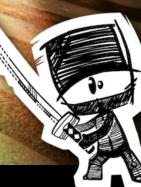

lilas

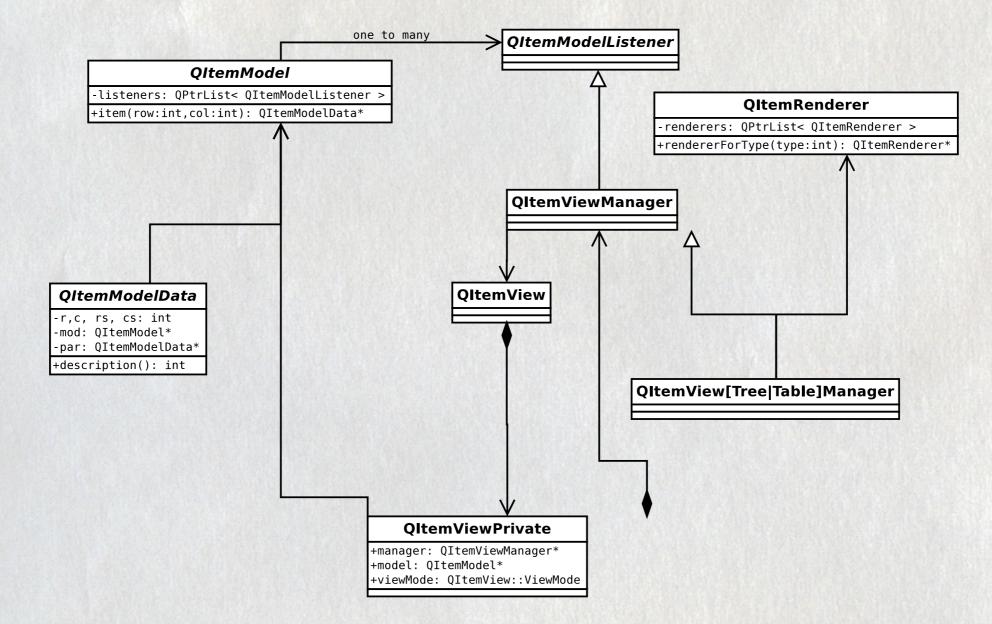

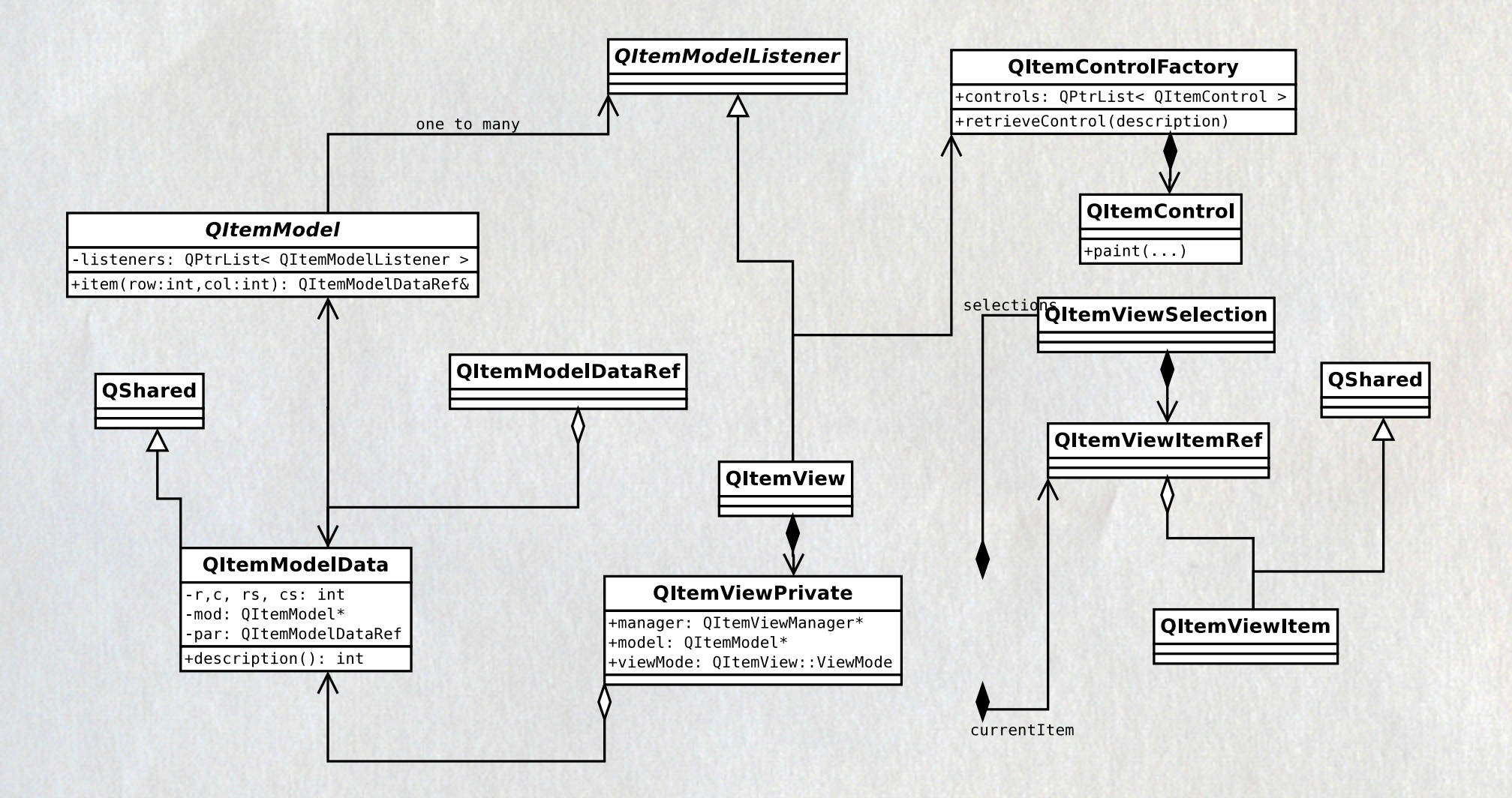

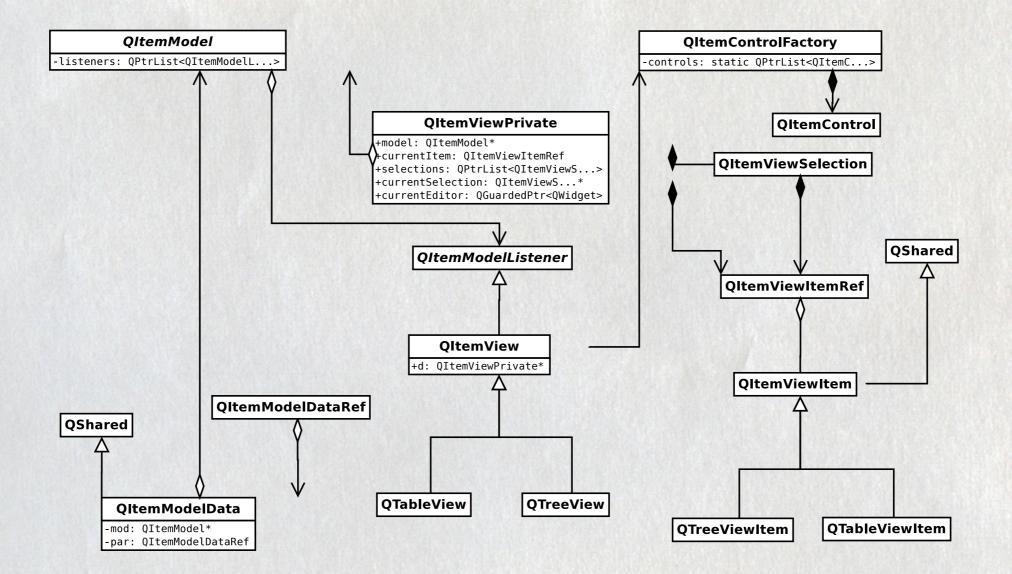

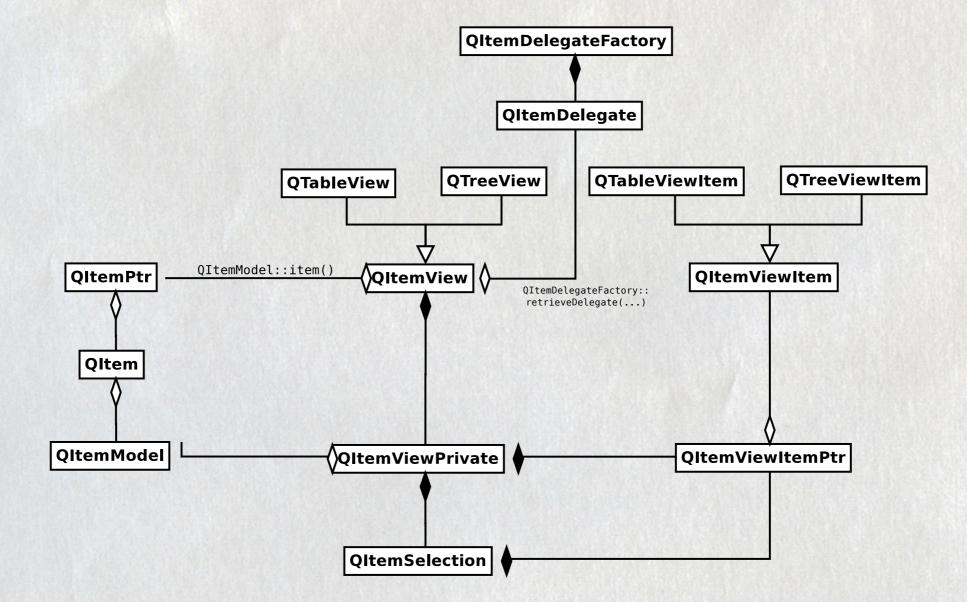

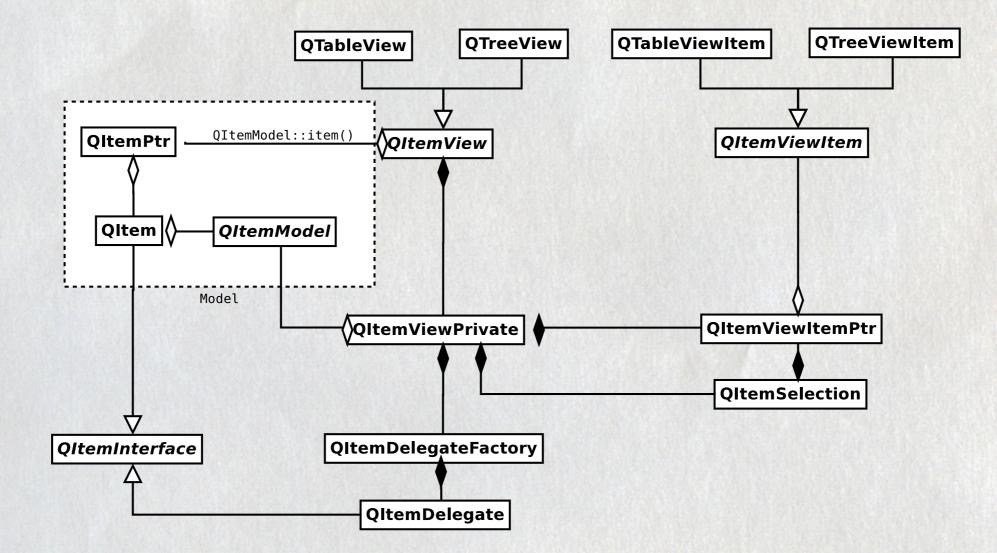

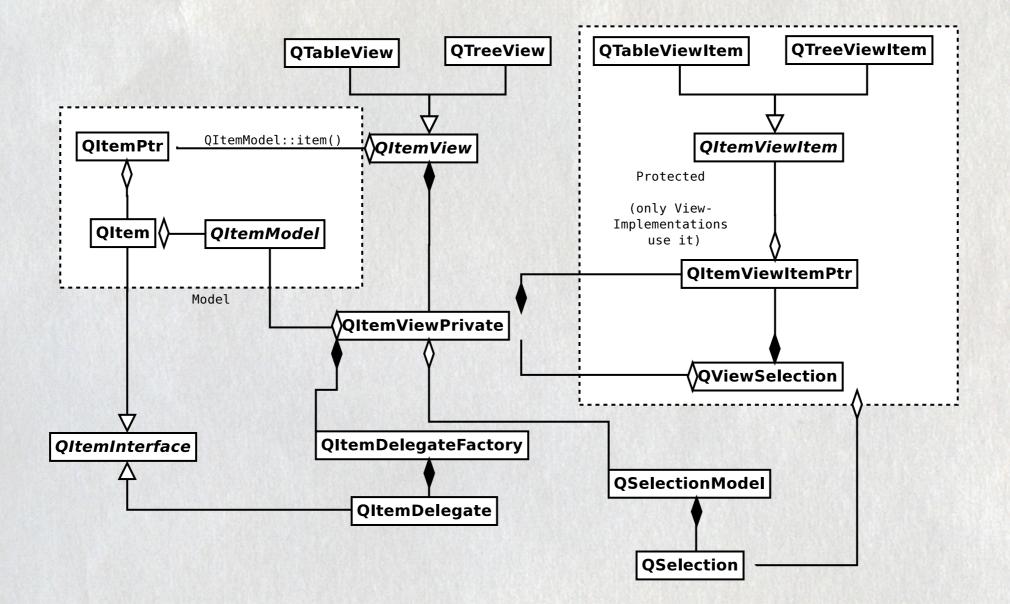

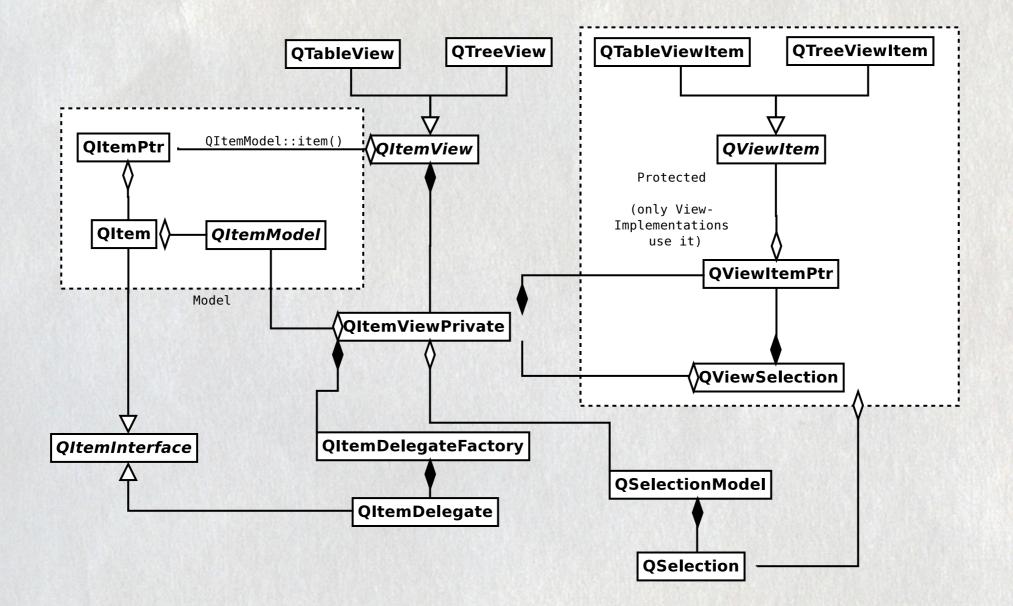

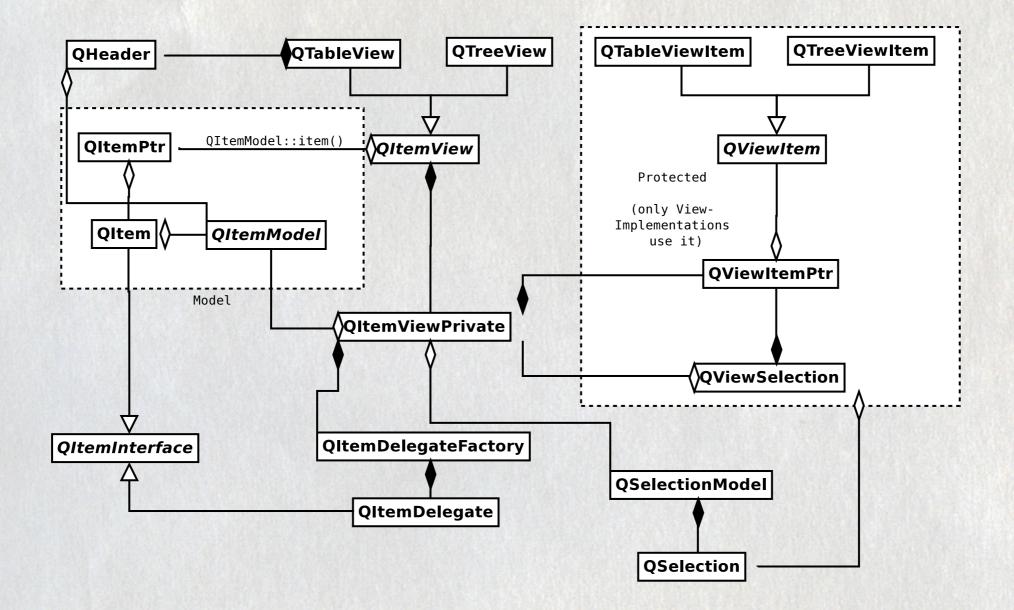

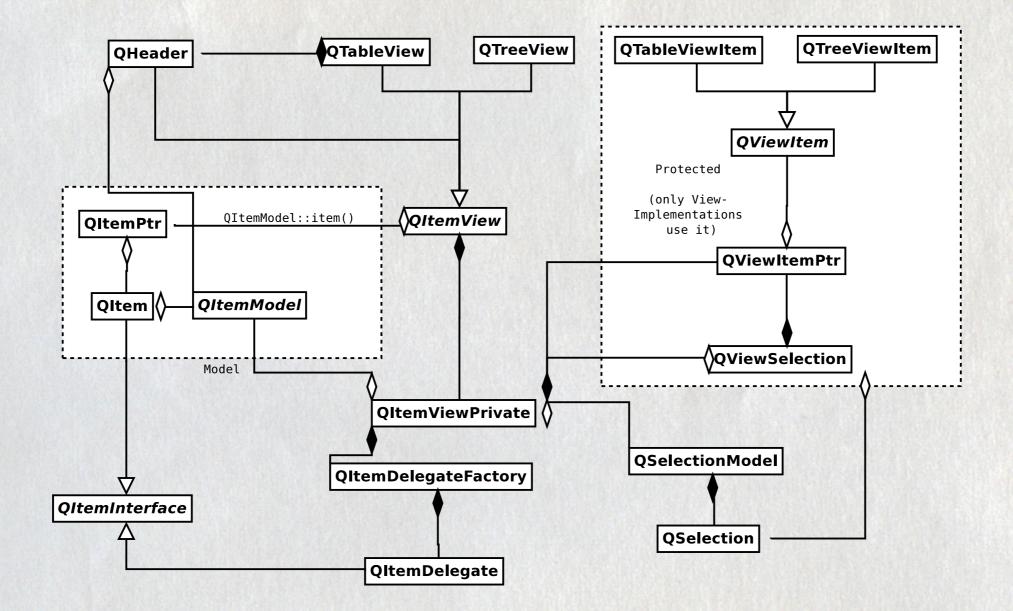

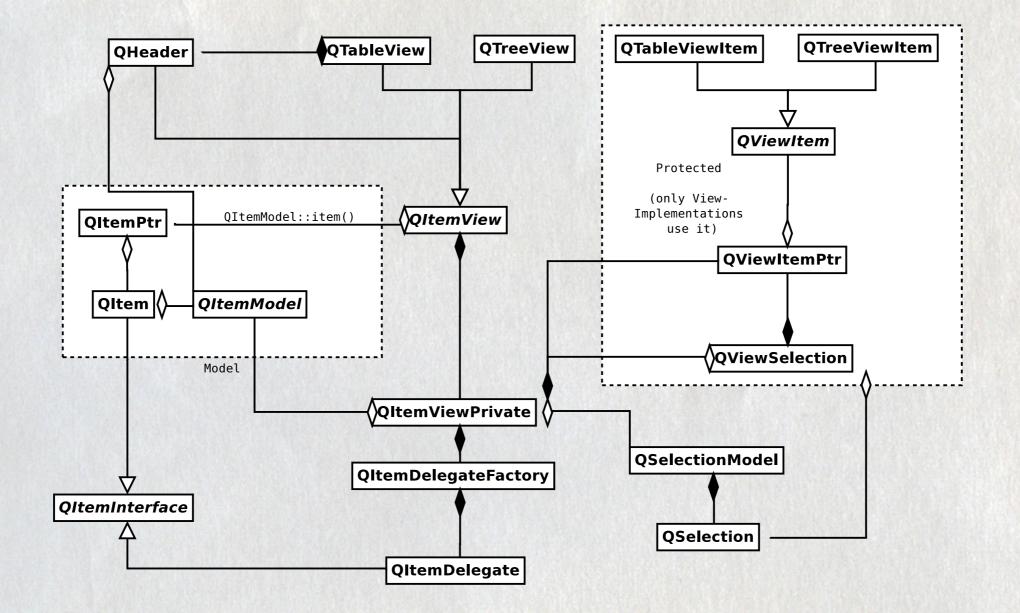

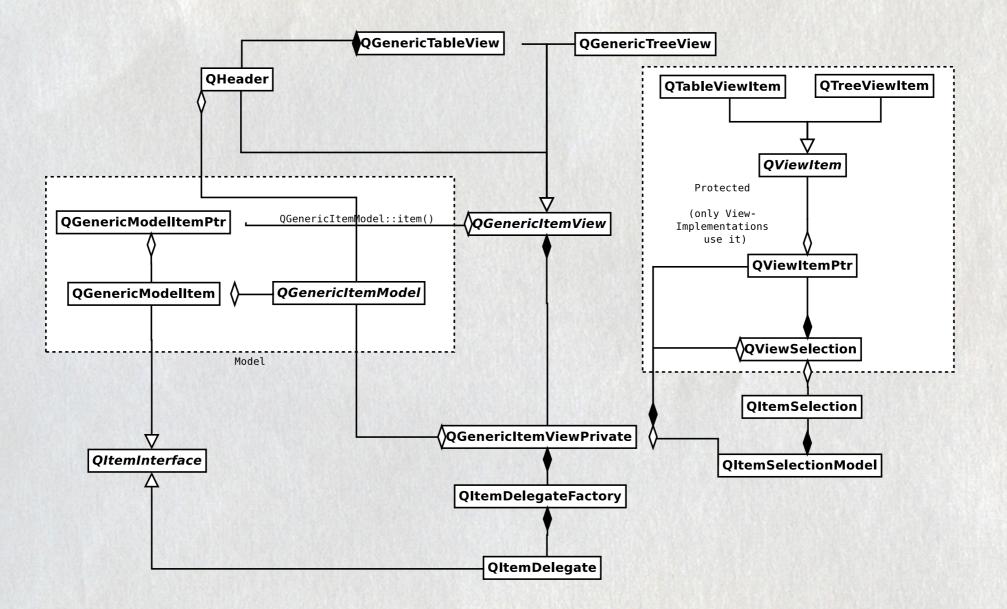

2003/02/03 Last commit by reggie.

#### 2003/03/04 espenr releases Qt 3.1.2

## Decisions

玉の花

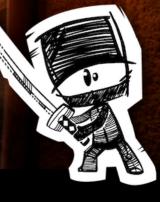

A.

京の事天、三県北京の

AuthormmonsenClientmmonsen-elysiumDate2003/10/23 16:49:51DescriptionAdd QObjectRepository. This is an objectpool to avoid new/deletes.Use it on MemModelItems (for testing).Jobs fixed

AuthormmonsenClientmmonsen-elysiumDate2003/10/26 16:08:11DescriptionIntroduce the alt\_ classes.They are the begining of the<br/>implementation of item views using<br/>QModelIndex instead of<br/>QGenericModelItem.<br/>The model items are just too heavy.Jobs fixed-

AuthorharaldClientharald-morporkDate2003/11/11 21:26:08DescriptionHere we go - first implementation of<br/>a database modelJobs fixed-

AuthorespenrClientespenr-phobosDate2004/01/21 11:49:57Descriptionmove new itemviews into qt4 (no they<br/>are not finished)Jobs fixed-

Author espenr Client espenr-phobos Date 2004/02/11 20:06:25 Description changed QGenericItemModel to have roles (Display, Decoration, ToolTip etc) and removed the use of "elements" everywhere. <snipp>

Jobs fixed -

AuthormmonsenClientmmonsen-elysiumDate2004/02/25 17:06:16DescriptionQGenericItemModel -> QAbstractItemModel.Jobs fixed-

### Complexity

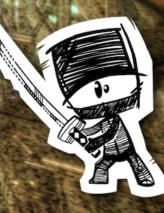

AuthormmonsenClientmmonsen-elysiumDate2004/05/04 18:22:39DescriptionAdd QPersistentModelIndex.Jobs fixed-

AuthorrraggiClientrraggi-rabagastDate2004/07/01 17:13:10DescriptionInitial implementation of the new<br/>Property EditorJobs fixed-

2004/08/21 - 29 Akademy 2004 Author mmonsen Client mmonsen-onyx Date 2004/08/26 22:17:16 Description Add QProxyModel. The idea is that you can subclass this model and use it for filtering and sorting. Jobs fixed - Author mmonsen

Client <u>mmonsen-elysium</u>

**Date** 2004/10/22 19:25:11

Description Add a model pointer to QModelIndex. Jobs fixed -

#### C EERI N. Goa ward S 0 M

倡出

-

30

In the second

AuthorespenrClientespenr-phobosDate2005/02/27 22:31:42Descriptionbranch 4.0 from mainJobs fixed-

2005/06/28 Qt 4.0 Released!!!

## Work Continues

A.

# I can see your house from here

Part 2

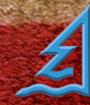

#### Disclaimer:

Marius, Espen, I want your baby

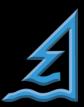

the five stages of grief

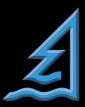

# Denia

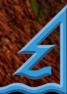

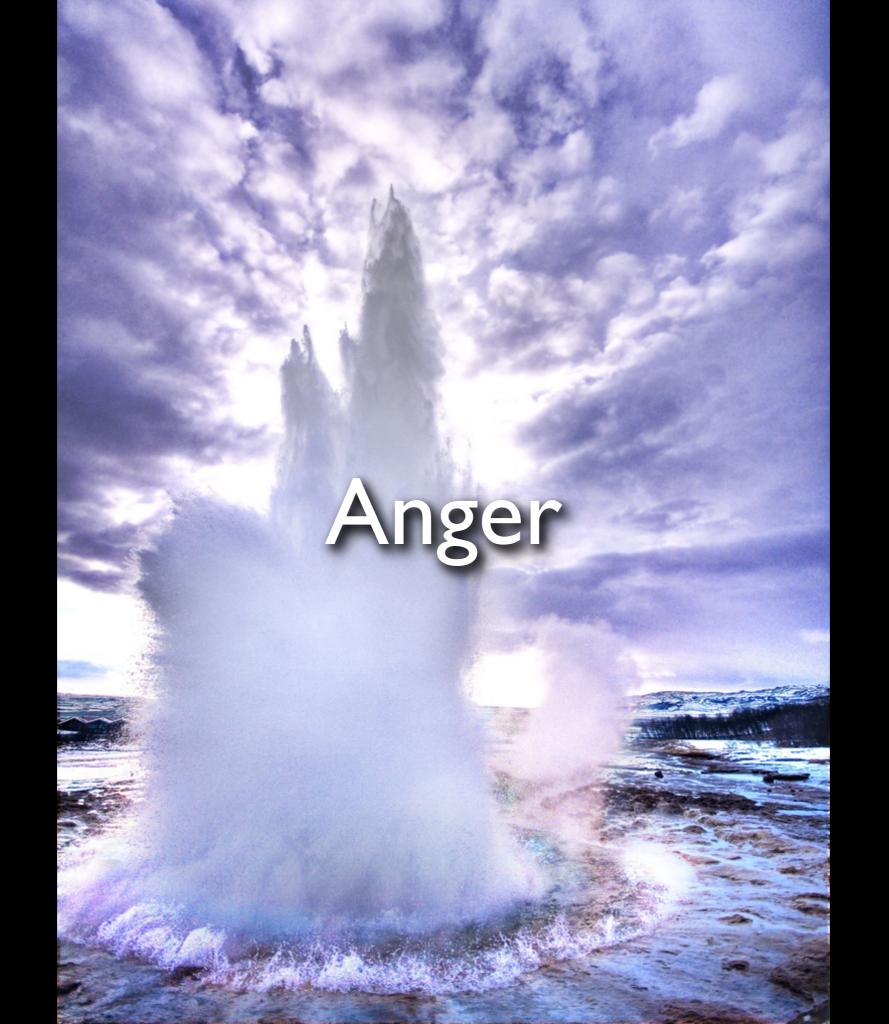

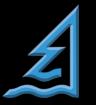

# Bargaining

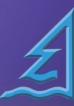

#### The Mutz Axiom

### "the solution to every engineering problem is QProxyModel"

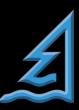

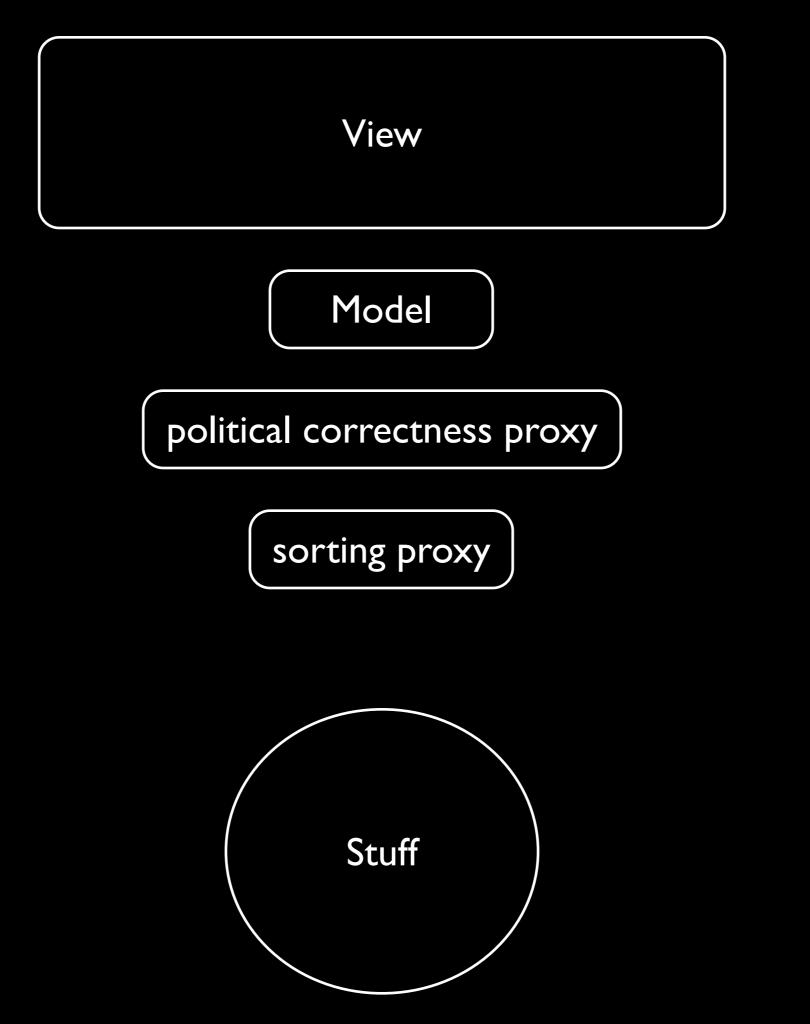

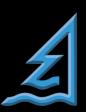

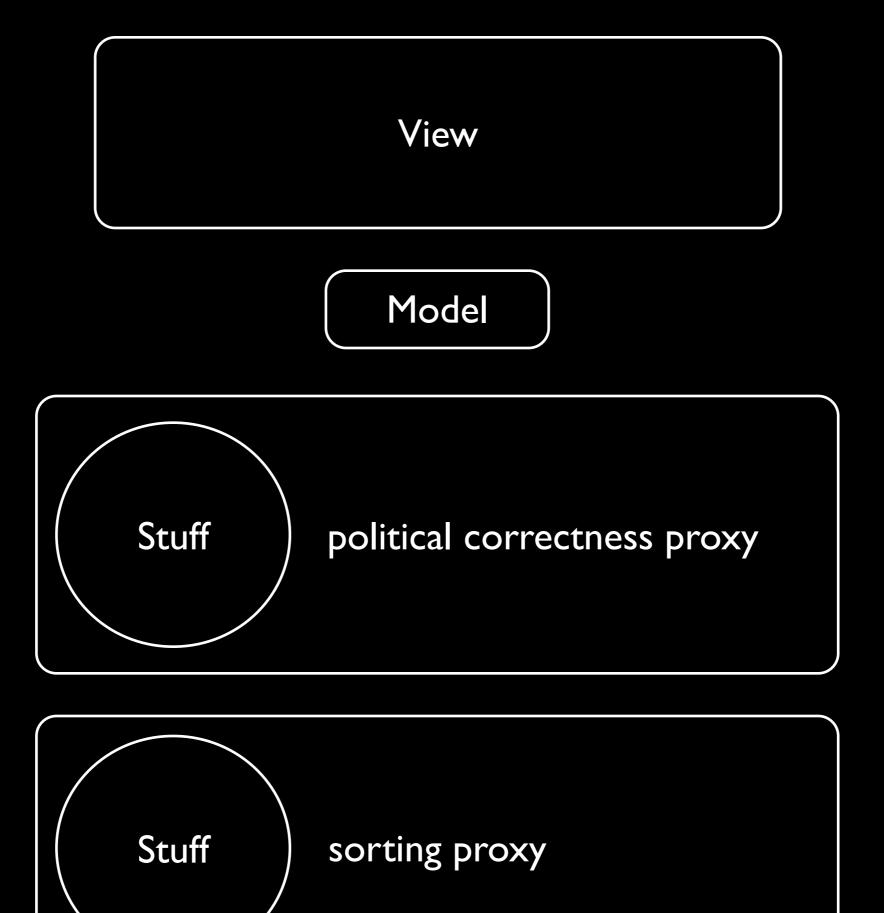

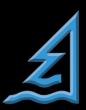

## Depression

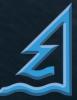

- excessive minimalism
- missing error handling guidance
- hard to make transactional
- hard to implement undo
- tree complexity imposed on the table case

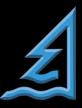

- treacherously public internalId/internalPointer
- unfortunately named QStandardItemModel
- "thou shall not work on foreign indexes" not enforced (NVI?)
- MVC, but not really

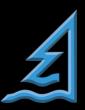

### Acceptance

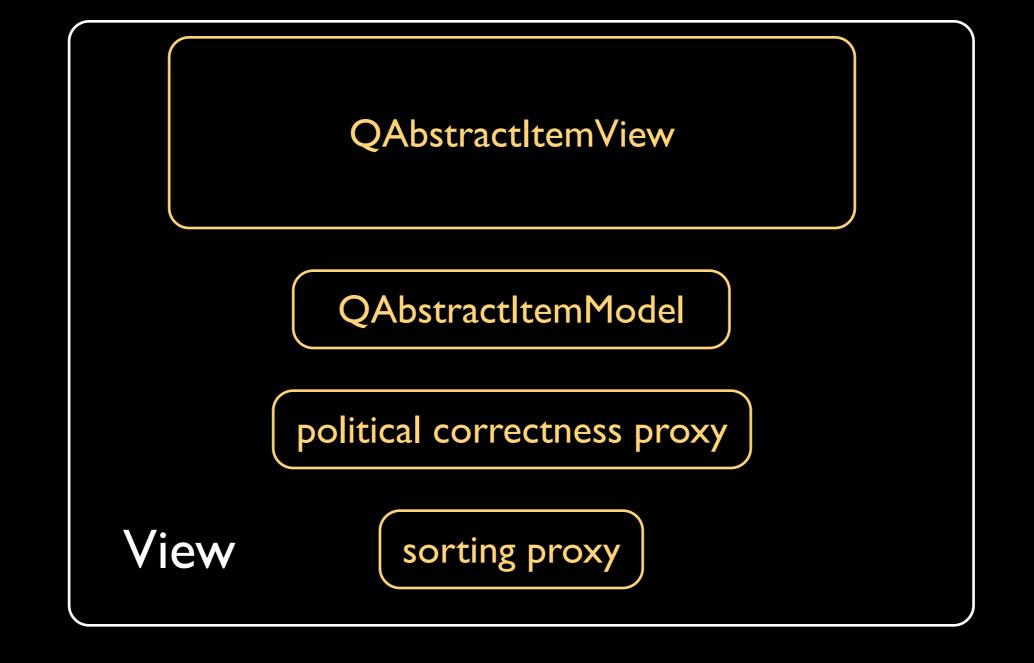

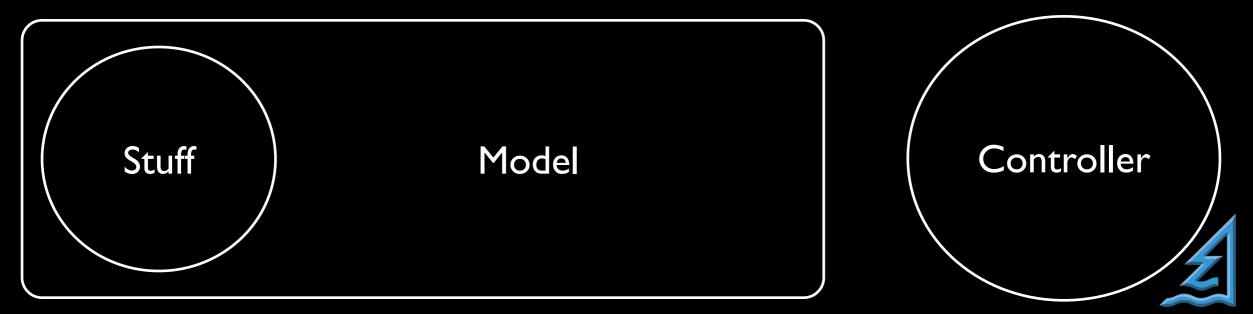

<u>marius@cutehacks.com</u> <u>till@kdab.com</u>

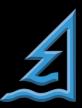

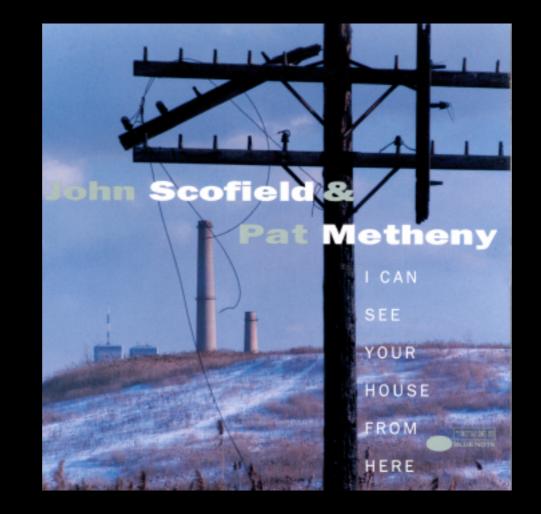

Image Credits:

Stuck in Customs on flickr Michelle Smorgon on flickr